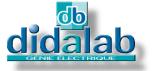

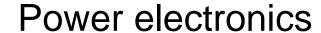

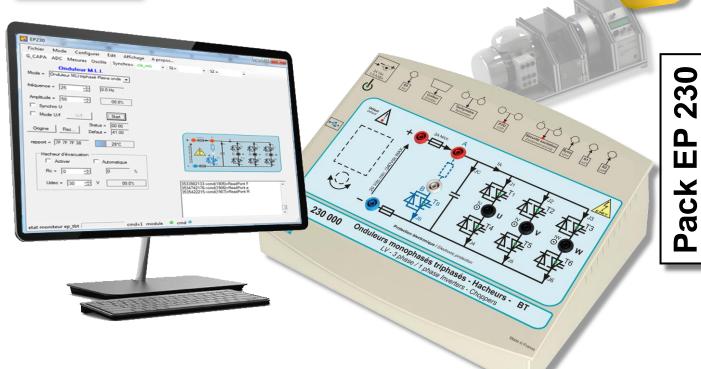

# LV (300 W) CHOPPER / 1-/3-PHASE INVERTER

### **GENERAL CHARACTERISTICS**

The EP230B, C, and S packs from the Electrical Engineering range include the EP230000 operations module, manual, a set of accessories and, depending on the version, the control software (for the C version) and simulation extension as well as implementation of new correctors (for the S version).

It enables the study of:

#### **Choppers:**

- Series
- Voltage reversible
- Current reversible
- Four quadrants
- Double nested series (+E /0 /–E)

#### Single-phase inverters:

- Full-wave shifted control, variable frequency
- PWM +E/-E, +E/0/-E, constant U/F

#### **External control:**

 Electronic editing +/-10 V<sub>DC</sub> (static chopper or 1-phase inverter).

#### Three-phase inverters:

- PWM: variable modulation index, adjustable frequency
- Constant U/F ratio
- PWM +/-E, +E/0/-E, constant U/F

A setting software is provided (ref.: EP230100), the option EP231000 enables the functioning in autonomous mode.

# TECHNICAL CHARACTERISTICS

#### **Nominal characteristics**

- Voltage range of the power supply: 60 V<sub>DC</sub> → 340V<sub>DC</sub> (LV)
- Maximum peak current in each static switch: 2 A.
- Frequency: 1 Hz → 20 kHz
- Parametrizable acceleration ramp
- Duty cycle: 0% → 100%
- Adjustable dead time
- Intersective commutation mode or state vector

#### Class illustration/demonstration:

The EP230 is also specially adapted to spot a particular phenomenon during a lecture *via* a video-projector (with the EP230100 software and a PC).

### **AREAS OF APPLICATION**

# Practical works: Basic training:

Secondary & higher technical education.

- Prep school
- Vocational training in electrical engineering
- Institute of technology
- Engineering school University

#### SAFETY DEVICES:

- Excitation current monitoring
- Short-circuit protections
- PTO (thermal protection)
- Power supply monitoring: min. 60
   V<sub>DC</sub>/max. 340 V<sub>DC</sub> before switching
- Control of the filtering capacity current when switching on
- Emergency stop if the reverse capacitor voltage exceeds 350 V<sub>DC</sub>
- Current monitoring within the discharge transistor
- Voltage monitoring of the reverse capacitor.

#### TECHNICAL GUIDE:

The **EP 230** pack is provided with a commissioning and maintenance booklet indicating the general conditions of commissioning and use.

Under maximum supply voltage, protected against short-circuits.

#### PACKING:

Dimensions - net: 330x265x110 mm (I x w x h) - gross : 595x560x160

Weight: Net 2 kg, Gross: 5

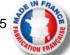

# EP230000 – LV (300 W) chopper / 1-/3-phase inverter Technical characteristics:

The EP230000 is composed of a PVC insulated frame with a front panel including operating diagrams, the device is suitable for table-top installation. The power supply unit is external (340  $V_{DC}$  max, 2A). The adjustment control and choice is made by a PC due to the EP230100 software.

It is designed to be used from an adjustable continuous power supply in compliance with established safety standards (LV).

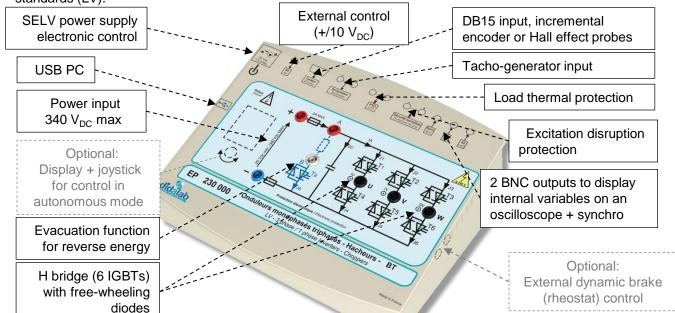

The EP230000 connects to the PC *via* USB, it can be operating in complete autonomous mode (option EP230100). The control board is based on a very high power level processor (ARM-M4), assisted with a 50,000-gate FPGA.

A control software under Windows (ref.: EP230100) enables to select the electronic configurations:

- Series chopper
- Reversible chopper in current, voltage
- 4-quadrant chopper
- Double nested series (0 +E 0 / 0 -E 0)
- Single-phase inverter with offset drive, PWM, constant U/F
- Three-phase inverter with offset drive, PWM, constant U/F

The operating parameters can be chosen (depending on the studied assembly):

- The operating frequency, the duty cycle
- The LF type and frequency (external by BNC or internal)
- The signals to be displayed on an oscilloscope by BNC or on a PC:
  - Current in one of the branch, current into the load
  - Voltage into a branch...

At any time, the module can be connected (depending on the software options) to a PC in order to:

- Display the time curves: voltage current on a PC.
- Carry out practical works in speed/position servo-control of a DC motor 300 W).
- Create simulation models and new real-time correctors from the modelling software: Scilab.

#### EL331B: recommended load bench

BICMAC 300, Bench for Instrumentation of Charge for Machines Alternating & Continuous

Three-phase squirrel cage motor
Brushless motor
DC motor
(see documentation: BICMAC
300)

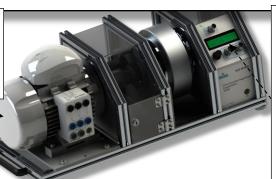

#### **BICMAC 300:**

- 300 W mechanical load generator 300W
- Measurements of speed/position, torque, mechanical power
- Choice of the type of load (constant, as function of the speed, square of the speed...)
- Connectable to a PC via USB...

## EP230100: DRIVER AND ACQUISITION SOFTWARE

- •It is operating under Windows environment and enables to drive the EP230 power bridge via USB.
- •The students chooses the structure of the power bridge.
- ■They choose the values they want to display on the embedded oscilloscope
- ■They adjust the operating parameters, frequency, duty cycle ...

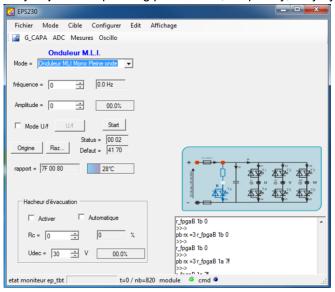

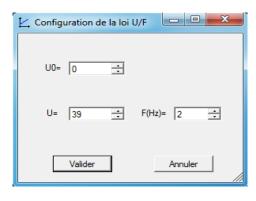

# EP230200: CONTROL COMMAND SOFTWARE « D\_CCA »

- It is operating under Windows environment and enables to drive the EP230 power bridge via USB.
- Configuration of the system, via an ergonomic graphic interface:
  - selection of the system structure: speed or position open/closed loop.
  - selection of the control type, characteristic values: constant step, ramp, sine, trapezoid signals.,
  - selection of the corrector and its adjustments (P, PI, PID, Z corrector, fuzzy logic, tacho-generator feedback)
  - selection of the acquisition and recording parameters
  - selection of the measurements units (degree angle, radians, rotations)
- Structured processing for a series of experimental tests:
  - request for the displaying of a time response of one (or several) characteristic parameter(s): position, speed, acceleration, motor current voltage, control signal, overflow, corrector output etc...
  - modification of the time diagram scales (zoom in X, or Y)
  - recording of the running test, comparison with the previous tests
  - determination of the automatic control characteristic values (time constants, response time at 5%, overflow amplitude, phase difference etc...)

Comparison screen between OL responses in voltage control mode, and current mode, without friction disturbances.

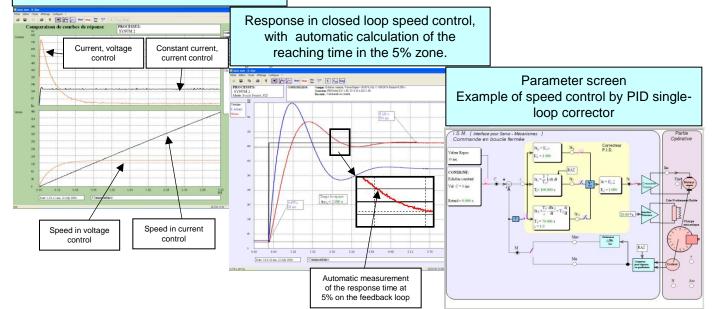

## EP230800 - Rapid prototyping software:

To emphasize the teaching qualities, even for research purpose, of the EPS230000 module, a software can be provided. It can synthetize any type of control (OL, CL, PI, PID, state feedback...) under *Scilab*® environment, then to generate the executable code that will be downloaded in the chopper/inverter enabling its real-time control. This graphical tool has the whole power from the simulation software *Scilab/Xcos*®; thus, the comparison between simulation and real behavior is possible in practical works (speed/position servo-control of a DC motor...).

#### Example below:

EGD000006

EGD000018

From a simulation of the system in OL then in CL with the open-source software *Scilab/Xcos*®, the module *D\_Scil* automatically generates the code which will be transferred into the chopper/inverter bridge then tested under the software *D\_CCA* to compare results from simulation and experiments (cf.: *D\_Scil* documentation).

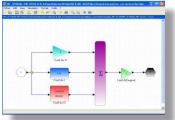

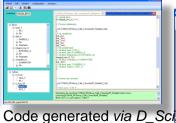

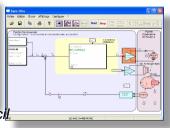

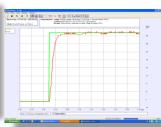

PID corrector under Xcos

Standard configurations:

USB cable (AA-type)

Storage case

Implementation in D\_CCA

Time response

1

| EP230B: Basic package «STUDY OF A 1-/2-/4-quadrant CHOPPER / 1-/3-phase INVERTER 300 W (LV) », including: |                                                                                                    |     |  |  |
|----------------------------------------------------------------------------------------------------|----------------------------------------------------------------------------------------------------|-----|--|--|
| Reference                                                                                                 | Designation                                                                                                    | Qty |  |  |
| EP230000                                                                                                  | Safety LV module 300 W, 1-/2-/4-quadrant chopper, 1-phase inverter 1-/3-phase inverter full-wave, PWM +E/-E, +E/0/-E, embedded current and voltage probes | 1   |  |  |
| EP230100                                                                                                  | Driver and acquisition software                                                                                                    | 1   |  |  |
| EGD000005                                                                                                 | 24 V <sub>DC</sub> , 2.9 A Power supply with jack plug                                                                                                    | 1   |  |  |
| EP2300010                                                                                                 | User manual and technical guide                                                                                                    | 1   |  |  |

Optional: EP231000, TFT colour display (320x240) and digital potentiometer for autonomous control (without PC)

EP230C: Complete package « STUDY OF A 1-/2-/4-quadrant CHOPPER / 1-/3-phase INVERTER 300 W (LV), speed and position servo-control of DC motors » including:

| Designation | Otymotors | Otymotors | Otymotors | Otymotors | Otymotors | Otymotors | Otymotors | Otymotors | Otymotors | Otymotors | Otymotors | Otymotors | Otymotors | Otymotors | Otymotors | Otymotors | Otymotors | Otymotors | Otymotors | Otymotors | Otymotors | Otymotors | Otymotors | Otymotors | Otymotors | Otymotors | Otymotors | Otymotors | Otymotors | Otymotors | Otymotors | Otymotors | Otymotors | Otymotors | Otymotors | Otymotors | Otymotors | Otymotors | Otymotors | Otymotors | Otymotors | Otymotors | Otymotors | Otymotors | Otymotors | Otymotors | Otymotors | Otymotors | Otymotors | Otymotors | Otymotors | Otymotors | Otymotors | Otymotors | Otymotors | Otymotors | Otymotors | Otymotors | Otymotors | Otymotors | Otymotors | Otymotors | Otymotors | Otymotors | Otymotors | Otymotors | Otymotors | Otymotors | Otymotors | Otymotors | Otymotors | Otymotors | Otymotors | Otymotors | Otymotors | Otymotors | Otymotors | Otymotors | Otymotors | Otymotors | Otymotors | Otymotors | Otymotors | Otymotors | Otymotors | Otymotors | Otymotors | Otymotors | Otymotors | Otymotors | Otymotors | Otymotors | Otymotors | Otymotors | Otymotors | Otymotors | Otymotors | Otymotors | Otymotors | Otymotors | Otymotors | Otymotors | Otymotors | Otymotors | Otymotors | Otymotors | Otymotors | Otymotors | Otymotors | Otymotors | Otymotors | Otymotors | Otymotors | Otymotors | Otymotors | Otymotors | Otymotors | Otymotors | Otymotors | Otymotors | Otymotors | Otymotors | Otymotors | Otymotors | Otymotors | Otymotors | Otymotors | Otymotors | Otymotors | Otymotors | Otymotors | Otymotors | Otymotors | Otymotors | Otymotors | Otymotors | Otymotors | Otymotors | Otymotors | Otymotors | Otymotors | Otymotors | Otymotors | Otymotors | Otymotors | Otymotors | Otymotors | Otymotors | Otymotors | Otymotors | Otymotors | Otymotors | Otymotors | Otymotors | Otymotors | Otymotors | O

| Reference | Designation                                                                                     | Qty |
|-----------|-------------------------------------------------------------------------------------------------|-----|
| EP230B    | Basic package «STUDY OF A 1-/2-/4-quadrant CHOPPER / 1-/3-phase INVERTER 300 W (LV) »,          | 1   |
| EP230200  | Driving software for speed servo-control, response curves acquisition on a PC (PC not included) | 1   |
| EP230041  | Teacher's manual "Study of the speed and position regulation on the EP230000 chopper"           | 1   |
| EP230051  | Student's manual "Study of the speed and position regulation on the EP230000 chopper"           | 1   |

EP230S: Complete and simulation package « STUDY OF A 1-/2-/4-quadrant CHOPPER / 1-/3-phase INVERTER 300 W (LV), speed and position servo-control of DC motors, with simulation» including::

| and position servo-control of Do motors , with simulation, mediating |                                                                                                    |     |  |  |
|----------------------------------------------------------------------|----------------------------------------------------------------------------------------------------|-----|--|--|
| Reference                                                            | Designation                                                                                                    | Qty |  |  |
| EP230 C                                                              | Complete package « STUDY OF A 1-/2-/4-quadrant CHOPPER / 1-/3-phase INVERTER 300 W (LV), speed and position servo-control of DC motors » | 1   |  |  |
| EP230800                                                             | D_Scil, rapid prototyping under SCILAB/XCOS, graphical objects editor, real-time C-code generator.                                       | 1   |  |  |

#### Recommended accessories:

EM300000 : 3-phase (3x220V; 2A) & DC (340 V; 1.5A) power supply

EL331B: BICMAC 300, load bench with AC motor coupled with a programmmable magnetic powder load.

EL050B: (3x) 320-W rheostat, 210 Ohms, 1.2 A, ELD102B: (3x) Inductive loads 35 mH, 5 A.

Accessories: 4-mm double sink leads, measuring instruments, PC.

Nota: for servo-control experiments on another bench, the group has to be equipped with an incremental encoder 5

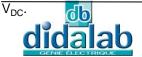

Z.A. La Clef St Pierre - 5, rue du Groupe Manoukian 78990 ELANCOURT France Tél. : 33 (0)1 30 66 08 88 - Télécopieur : 33 (0)1 30 66 72 20 e-mail : ge@didalab.fr - Web : www.didalab.fr